# **Lookup Editor - Bug #2104**

## **REST handlers don't run on Windows**

10/21/2017 05:45 PM - Luke Murphey

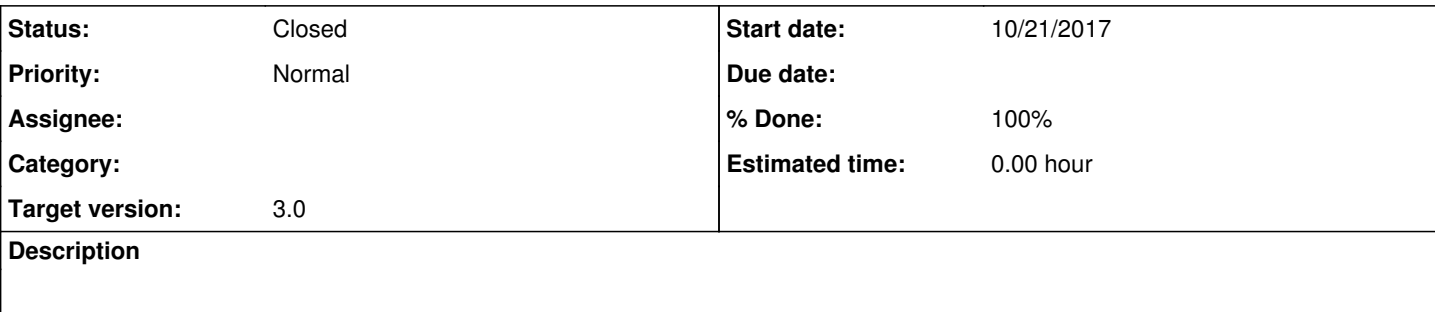

#### **Associated revisions**

### **Revision 374 - 10/21/2017 06:01 PM - lukemurphey**

Making lookup handler imports be more specific so that the imports don't get confused with the Core Splunk library rest\_handler

Closes #2104

#### **History**

### **#1 - 10/21/2017 05:52 PM - Luke Murphey**

10-21-2017 12:40:47.135 -0500 ERROR PersistentScript - From {"C:\Program Files\Splunk\bin\python.EXE" "C:\Prog ram Files\Splunk\Python-2.7\Lib\site-packages\splunk\persistconn\appserver.py"}: Traceback (most recent call l ast): 10-21-2017 12:40:47.135 -0500 ERROR PersistentScript - From {"C:\Program Files\Splunk\bin\python.EXE" "C:\Prog ram Files\Splunk\Python-2.7\Lib\site-packages\splunk\persistconn\appserver.py"}: File "C:\Program Files\Splu nk\Python-2.7\Lib\site-packages\splunk\persistconn\appserver.py", line 114, in <module> 10-21-2017 12:40:47.135 -0500 ERROR PersistentScript - From {"C:\Program Files\Splunk\bin\python.EXE" "C:\Prog ram Files\Splunk\Python-2.7\Lib\site-packages\splunk\persistconn\appserver.py"}: h.run() 10-21-2017 12:40:47.135 -0500 ERROR PersistentScript - From {"C:\Program Files\Splunk\bin\python.EXE" "C:\Prog ram Files\Splunk\Python-2.7\Lib\site-packages\splunk\persistconn\appserver.py"}: File "C:\Program Files\Splu nk\Python-2.7\Lib\site-packages\splunk\persistconn\packet.py", line 164, in run 10-21-2017 12:40:47.135 -0500 ERROR PersistentScript - From {"C:\Program Files\Splunk\bin\python.EXE" "C:\Prog ram Files\Splunk\Python-2.7\Lib\site-packages\splunk\persistconn\appserver.py"}: self.handle\_packet(in\_pac ket) 10-21-2017 12:40:47.135 -0500 ERROR PersistentScript - From {"C:\Program Files\Splunk\bin\python.EXE" "C:\Prog ram Files\Splunk\Python-2.7\Lib\site-packages\splunk\persistconn\appserver.py"}: File "C:\Program Files\Splu nk\Python-2.7\Lib\site-packages\splunk\persistconn\handle\_loop.py", line 36, in handle\_packet 10-21-2017 12:40:47.135 -0500 ERROR PersistentScript - From {"C:\Program Files\Splunk\bin\python.EXE" "C:\Prog ram Files\Splunk\Python-2.7\Lib\site-packages\splunk\persistconn\appserver.py"}: self.\_current\_handler = s elf.load(in\_packet.command, in\_packet.command\_arg, in\_packet.allow\_stream()) 10-21-2017 12:40:47.135 -0500 ERROR PersistentScript - From {"C:\Program Files\Splunk\bin\python.EXE" "C:\Prog ram Files\Splunk\Python-2.7\Lib\site-packages\splunk\persistconn\appserver.py"}: File "C:\Program Files\Splu nk\Python-2.7\Lib\site-packages\splunk\persistconn\appserver.py", line 22, in load 10-21-2017 12:40:47.135 -0500 ERROR PersistentScript - From {"C:\Program Files\Splunk\bin\python.EXE" "C:\Prog ram Files\Splunk\Python-2.7\Lib\site-packages\splunk\persistconn\appserver.py"}: class\_and\_meths = self.\_g et\_class\_and\_methods(command[0], stream\_allowed) 10-21-2017 12:40:47.135 -0500 ERROR PersistentScript - From {"C:\Program Files\Splunk\bin\python.EXE" "C:\Prog ram Files\Splunk\Python-2.7\Lib\site-packages\splunk\persistconn\appserver.py"}: File "C:\Program Files\Splu nk\Python-2.7\Lib\site-packages\splunk\persistconn\appserver.py", line 31, in get class and methods 10-21-2017 12:40:47.135 -0500 ERROR PersistentScript - From {"C:\Program Files\Splunk\bin\python.EXE" "C:\Prog ram Files\Splunk\Python-2.7\Lib\site-packages\splunk\persistconn\appserver.py"}: meths = self.\_cached\_load \_file(filename) 10-21-2017 12:40:47.135 -0500 ERROR PersistentScript - From {"C:\Program Files\Splunk\bin\python.EXE" "C:\Prog ram Files\Splunk\Python-2.7\Lib\site-packages\splunk\persistconn\appserver.py"}: File "C:\Program Files\Splu nk\Python-2.7\Lib\site-packages\splunk\persistconn\appserver.py", line 42, in \_cached\_load\_file 10-21-2017 12:40:47.135 -0500 ERROR PersistentScript - From {"C:\Program Files\Splunk\bin\python.EXE" "C:\Prog ram Files\Splunk\Python-2.7\Lib\site-packages\splunk\persistconn\appserver.py"}: rv = PersistentServerConn ectionApplicationServer.\_load\_file(filename) 10-21-2017 12:40:47.135 -0500 ERROR PersistentScript - From {"C:\Program Files\Splunk\bin\python.EXE" "C:\Prog ram Files\Splunk\Python-2.7\Lib\site-packages\splunk\persistconn\appserver.py"}: File "C:\Program Files\Splu nk\Python-2.7\Lib\site-packages\splunk\persistconn\appserver.py", line 57, in \_load\_file

*05/18/2024 1/4*

10-21-2017 12:40:47.135 -0500 ERROR PersistentScript - From {"C:\Program Files\Splunk\bin\python.EXE" "C:\Prog ram Files\Splunk\Python-2.7\Lib\site-packages\splunk\persistconn\appserver.py"}: m = imp.load\_module(munge d\_name, filehandle, filename, data) 10-21-2017 12:40:47.135 -0500 ERROR PersistentScript - From {"C:\Program Files\Splunk\bin\python.EXE" "C:\Prog ram Files\Splunk\Python-2.7\Lib\site-packages\splunk\persistconn\appserver.py"}: File "C:\Program Files\Splu nk\etc\apps\lookup\_editor\bin\lookup\_backups\_rest\_handler.py", line 13, in <module> 10-21-2017 12:40:47.135 -0500 ERROR PersistentScript - From {"C:\Program Files\Splunk\bin\python.EXE" "C:\Prog ram Files\Splunk\Python-2.7\Lib\site-packages\splunk\persistconn\appserver.py"}: import rest\_handler 10-21-2017 12:40:47.135 -0500 ERROR PersistentScript - From {"C:\Program Files\Splunk\bin\python.EXE" "C:\Prog ram Files\Splunk\Python-2.7\Lib\site-packages\splunk\persistconn\appserver.py"}: File "C:\Program Files\Splu nk\bin\rest\_handler.py", line 58, in <module> 10-21-2017 12:40:47.135 -0500 ERROR PersistentScript - From {"C:\Program Files\Splunk\bin\python.EXE" "C:\Prog ram Files\Splunk\Python-2.7\Lib\site-packages\splunk\persistconn\appserver.py"}: assert(len(sys.argv) > 1) 10-21-2017 12:40:47.135 -0500 ERROR PersistentScript - From {"C:\Program Files\Splunk\bin\python.EXE" "C:\Prog ram Files\Splunk\Python-2.7\Lib\site-packages\splunk\persistconn\appserver.py"}: AssertionError 10-21-2017 12:40:47.177 -0500 ERROR PersistentScript - From {"C:\Program Files\Splunk\bin\python.EXE" "C:\Prog ram Files\Splunk\Python-2.7\Lib\site-packages\splunk\persistconn\appserver.py"}: Traceback (most recent call l ast): 10-21-2017 12:40:47.177 -0500 ERROR PersistentScript - From {"C:\Program Files\Splunk\bin\python.EXE" "C:\Prog ram Files\Splunk\Python-2.7\Lib\site-packages\splunk\persistconn\appserver.py"}: File "C:\Program Files\Splu nk\Python-2.7\Lib\site-packages\splunk\persistconn\appserver.py", line 114, in <module> 10-21-2017 12:40:47.177 -0500 ERROR PersistentScript - From {"C:\Program Files\Splunk\bin\python.EXE" "C:\Prog ram Files\Splunk\Python-2.7\Lib\site-packages\splunk\persistconn\appserver.py"}: h.run() 10-21-2017 12:40:47.177 -0500 ERROR PersistentScript - From {"C:\Program Files\Splunk\bin\python.EXE" "C:\Prog ram Files\Splunk\Python-2.7\Lib\site-packages\splunk\persistconn\appserver.py"}: File "C:\Program Files\Splu nk\Python-2.7\Lib\site-packages\splunk\persistconn\packet.py", line 164, in run 10-21-2017 12:40:47.177 -0500 ERROR PersistentScript - From {"C:\Program Files\Splunk\bin\python.EXE" "C:\Prog ram Files\Splunk\Python-2.7\Lib\site-packages\splunk\persistconn\appserver.py"}: self.handle\_packet(in\_pac ket) 10-21-2017 12:40:47.177 -0500 ERROR PersistentScript - From {"C:\Program Files\Splunk\bin\python.EXE" "C:\Prog ram Files\Splunk\Python-2.7\Lib\site-packages\splunk\persistconn\appserver.py"}: File "C:\Program Files\Splu nk\Python-2.7\Lib\site-packages\splunk\persistconn\handle\_loop.py", line 36, in handle\_packet 10-21-2017 12:40:47.177 -0500 ERROR PersistentScript - From {"C:\Program Files\Splunk\bin\python.EXE" "C:\Prog ram Files\Splunk\Python-2.7\Lib\site-packages\splunk\persistconn\appserver.py"}: self.\_current\_handler = s elf.load(in\_packet.command, in\_packet.command\_arg, in\_packet.allow\_stream()) 10-21-2017 12:40:47.177 -0500 ERROR PersistentScript - From {"C:\Program Files\Splunk\bin\python.EXE" "C:\Prog ram Files\Splunk\Python-2.7\Lib\site-packages\splunk\persistconn\appserver.py"}: File "C:\Program Files\Splu nk\Python-2.7\Lib\site-packages\splunk\persistconn\appserver.py", line 22, in load 10-21-2017 12:40:47.177 -0500 ERROR PersistentScript - From {"C:\Program Files\Splunk\bin\python.EXE" "C:\Prog ram Files\Splunk\Python-2.7\Lib\site-packages\splunk\persistconn\appserver.py"}: class\_and\_meths = self.\_g et\_class\_and\_methods(command[0], stream\_allowed) 10-21-2017 12:40:47.177 -0500 ERROR PersistentScript - From {"C:\Program Files\Splunk\bin\python.EXE" "C:\Prog ram Files\Splunk\Python-2.7\Lib\site-packages\splunk\persistconn\appserver.py"}: File "C:\Program Files\Splu nk\Python-2.7\Lib\site-packages\splunk\persistconn\appserver.py", line 31, in \_get\_class\_and\_methods 10-21-2017 12:40:47.177 -0500 ERROR PersistentScript - From {"C:\Program Files\Splunk\bin\python.EXE" "C:\Prog ram Files\Splunk\Python-2.7\Lib\site-packages\splunk\persistconn\appserver.py"}: meths = self.\_cached\_load \_file(filename) 10-21-2017 12:40:47.177 -0500 ERROR PersistentScript - From {"C:\Program Files\Splunk\bin\python.EXE" "C:\Prog ram Files\Splunk\Python-2.7\Lib\site-packages\splunk\persistconn\appserver.py"}: File "C:\Program Files\Splu nk\Python-2.7\Lib\site-packages\splunk\persistconn\appserver.py", line 42, in \_cached\_load\_file 10-21-2017 12:40:47.177 -0500 ERROR PersistentScript - From {"C:\Program Files\Splunk\bin\python.EXE" "C:\Prog ram Files\Splunk\Python-2.7\Lib\site-packages\splunk\persistconn\appserver.py"}: rv = PersistentServerConn ectionApplicationServer.\_load\_file(filename) 10-21-2017 12:40:47.177 -0500 ERROR PersistentScript - From {"C:\Program Files\Splunk\bin\python.EXE" "C:\Prog ram Files\Splunk\Python-2.7\Lib\site-packages\splunk\persistconn\appserver.py"}: File "C:\Program Files\Splu nk\Python-2.7\Lib\site-packages\splunk\persistconn\appserver.py", line 57, in \_load\_file 10-21-2017 12:40:47.177 -0500 ERROR PersistentScript - From {"C:\Program Files\Splunk\bin\python.EXE" "C:\Prog ram Files\Splunk\Python-2.7\Lib\site-packages\splunk\persistconn\appserver.py"}: m = imp.load\_module(munge d\_name, filehandle, filename, data) 10-21-2017 12:40:47.177 -0500 ERROR PersistentScript - From {"C:\Program Files\Splunk\bin\python.EXE" "C:\Prog ram Files\Splunk\Python-2.7\Lib\site-packages\splunk\persistconn\appserver.py"}: File "C:\Program Files\Splu nk\etc\apps\lookup\_editor\bin\lookup\_editor\_rest\_handler.py", line 18, in <module> 10-21-2017 12:40:47.177 -0500 ERROR PersistentScript - From {"C:\Program Files\Splunk\bin\python.EXE" "C:\Prog ram Files\Splunk\Python-2.7\Lib\site-packages\splunk\persistconn\appserver.py"}: import rest\_handler 10-21-2017 12:40:47.177 -0500 ERROR PersistentScript - From {"C:\Program Files\Splunk\bin\python.EXE" "C:\Prog ram Files\Splunk\Python-2.7\Lib\site-packages\splunk\persistconn\appserver.py"}: File "C:\Program Files\Splu nk\bin\rest\_handler.py", line 58, in <module> 10-21-2017 12:40:47.177 -0500 ERROR PersistentScript - From {"C:\Program Files\Splunk\bin\python.EXE" "C:\Prog ram Files\Splunk\Python-2.7\Lib\site-packages\splunk\persistconn\appserver.py"}: assert(len(sys.argv) > 1) 10-21-2017 12:40:47.177 -0500 ERROR PersistentScript - From {"C:\Program Files\Splunk\bin\python.EXE" "C:\Prog ram Files\Splunk\Python-2.7\Lib\site-packages\splunk\persistconn\appserver.py"}: AssertionError 10-21-2017 12:40:47.177 -0500 WARN PersistentScript - Process {"C:\Program Files\Splunk\bin\python.EXE" "C:\P rogram Files\Splunk\Python-2.7\Lib\site-packages\splunk\persistconn\appserver.py"}: exited with code 1 10-21-2017 12:40:47.243 -0500 WARN PersistentScript - Process {"C:\Program Files\Splunk\bin\python.EXE" "C:\P rogram Files\Splunk\Python-2.7\Lib\site-packages\splunk\persistconn\appserver.py"}: exited with code 1

#### **#2 - 10/21/2017 05:54 PM - Luke Murphey**

```
Traceback (most recent call last):
 File "C:\Program Files\Splunk\Python-2.7\Lib\site-packages\splunk\persistconn\appserver.py", line 114, in <m
odule>
       h.run()
    File "C:\Program Files\Splunk\Python-2.7\Lib\site-packages\splunk\persistconn\packet.py", line 164, in run
    self.handle_packet(in_packet)
    File "C:\Program Files\Splunk\Python-2.7\Lib\site-packages\splunk\persistconn\handle_loop.py", line 36, in h
andle_packet
    self. current handler = self.load(in packet.command, in packet.command arg, in packet.allow stream())
    File "C:\Program Files\Splunk\Python-2.7\Lib\site-packages\splunk\persistconn\appserver.py", line 22, in loa
d
    class and meths = self. get class and methods(command[0], stream allowed)
   File "C:\Program Files\Splunk\Python-2.7\Lib\site-packages\splunk\persistconn\appserver.py", line 31, in _ge
t_class_and_methods
        meths = self._cached_load_file(filename)
    File "C:\Program Files\Splunk\Python-2.7\Lib\site-packages\splunk\persistconn\appserver.py", line 42, in _ca
ched_load_file
        rv = PersistentServerConnectionApplicationServer._load_file(filename)
    File "C:\Program Files\Splunk\Python-2.7\Lib\site-packages\splunk\persistconn\appserver.py", line 57, in _lo
ad_file
   m = imp.load module(munged name, filehandle, filename, data)
    File "C:\Program Files\Splunk\etc\apps\lookup_editor\bin\lookup_backups_rest_handler.py", line 13, in <modul
\Rightarrow    import rest_handler
  File "C:\Program Files\Splunk\bin\rest_handler.py", line 58, in <module>
        assert(len(sys.argv) > 1)
AssertionError
Traceback (most recent call last):
  File "C:\Program Files\Splunk\Python-2.7\Lib\site-packages\splunk\persistconn\appserver.py", line 114, in <m
odule>
        h.run()
    File "C:\Program Files\Splunk\Python-2.7\Lib\site-packages\splunk\persistconn\packet.py", line 164, in run
        self.handle_packet(in_packet)
  File "C:\Program Files\Splunk\Python-2.7\Lib\site-packages\splunk\persistconn\handle loop.py", line 36, in h
andle_packet
        self._current_handler = self.load(in_packet.command, in_packet.command_arg, in_packet.allow_stream())
    File "C:\Program Files\Splunk\Python-2.7\Lib\site-packages\splunk\persistconn\appserver.py", line 22, in loa
d
        class_and_meths = self._get_class_and_methods(command[0], stream_allowed)
    File "C:\Program Files\Splunk\Python-2.7\Lib\site-packages\splunk\persistconn\appserver.py", line 31, in _ge
t_class_and_methods
        meths = self._cached_load_file(filename)
    File "C:\Program Files\Splunk\Python-2.7\Lib\site-packages\splunk\persistconn\appserver.py", line 42, in _ca
ched_load_file
        rv = PersistentServerConnectionApplicationServer._load_file(filename)
  File "C:\Program Files\Splunk\Python-2.7\Lib\site-packages\splunk\persistconn\appserver.py", line 57, in lo
ad_file
    m = imp.load module(munged name, filehandle, filename, data)
    File "C:\Program Files\Splunk\etc\apps\lookup_editor\bin\lookup_editor_rest_handler.py", line 18, in <module
>
        import rest_handler
  File "C:\Program Files\Splunk\bin\rest_handler.py", line 58, in <module>
       assert(len(sys.argv) > 1)
AssertionError
```
## **#3 - 10/21/2017 06:21 PM - Luke Murphey**

*- Status changed from New to Closed*

*- % Done changed from 0 to 100*